## Graduate School of Human Health Sciences Tokyo Metropolitan University

How to make the Payment for the Examination Fee by Credit Card and Union Pay.

-24 hours a day, 365 days a year, you can pay anytime! Easy, Convenient and Simple!—

You can pay the Examination Fee by using Credit Card and Union Pay.

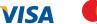

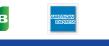

nionPay 親联

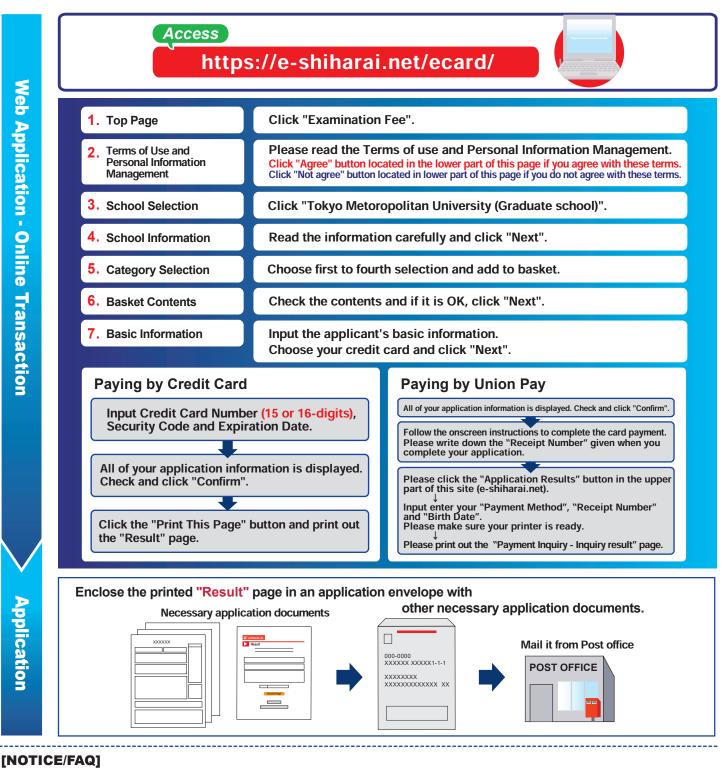

•During payment periods and application periods mentioned in the application documents, you can make a payment anytime.

Please confirm from application documents and complete payment in time for the application period.

•On the last date of the payment period, please finish card settlement procedure by 11:00pm Japan time.

Please note that refund is not possible once you have made a payment of Entrance examination fee.

**E-Service Support Center** 

A fee is added to Examination fee. For further info, please visit our website.
It is possible to use a card which carries a name different from that of the applicant. However, please make sure that the information on the basic information page is the applicant's information.

If you did not print out "Result" page, you can check it later on Application Result page. Please enter "Receipt Number" and "Birth Date" to redisplay.
Please directly contact the credit card company if your card is not accepted.

Tel: +81-3-5952-9052 (24 hours everyday)

For questions or problems not mentioned here, please contact :